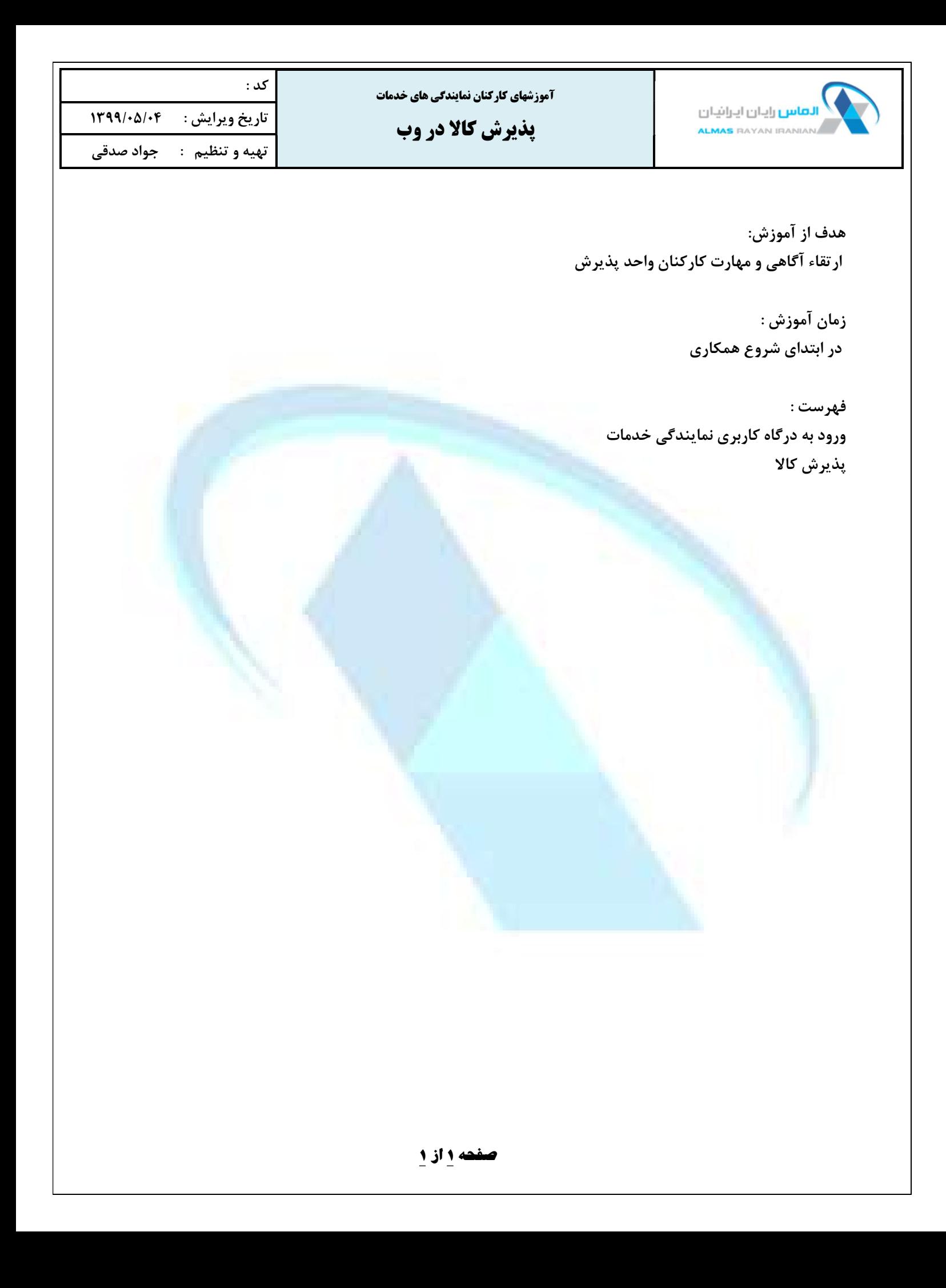

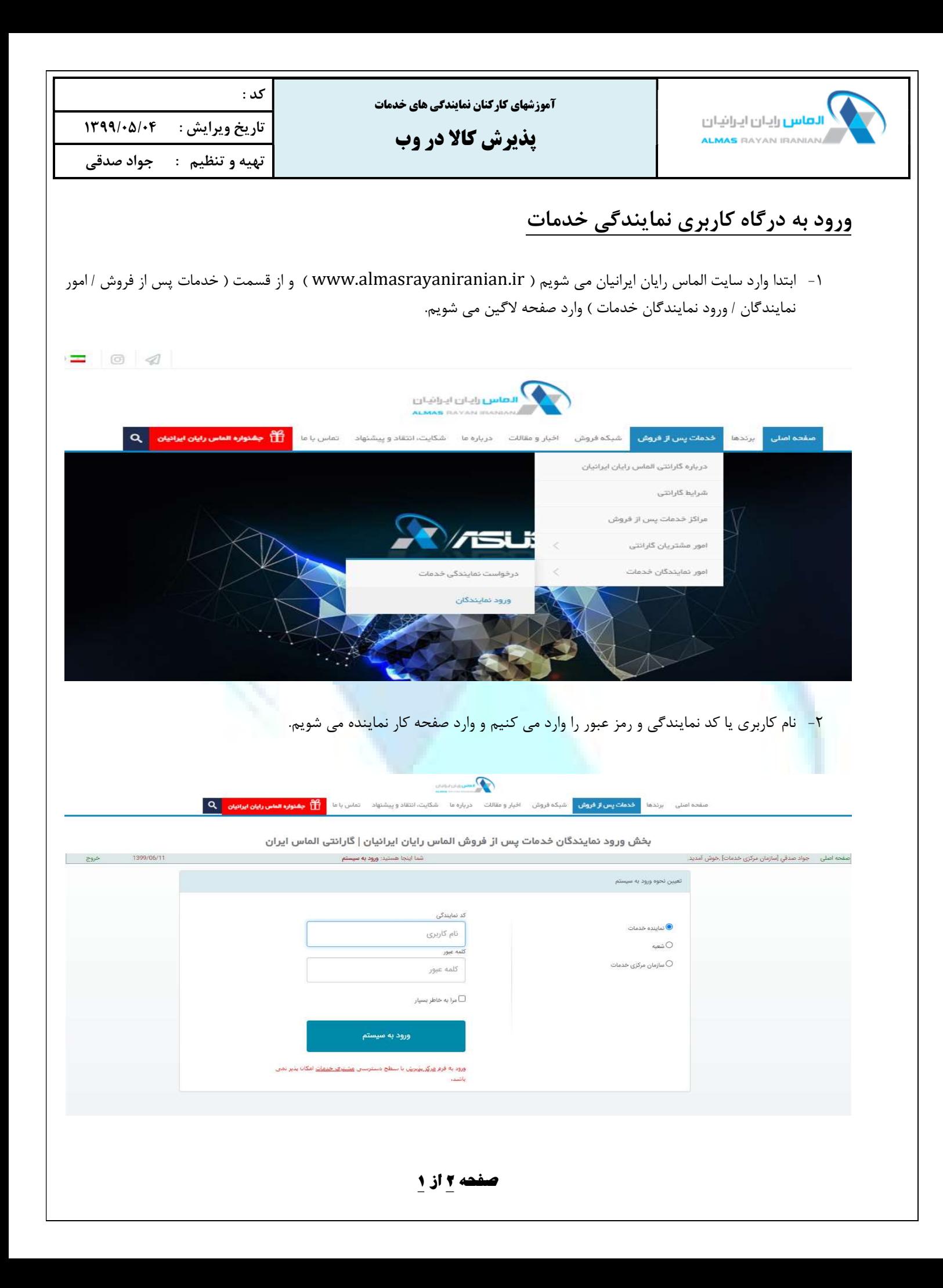

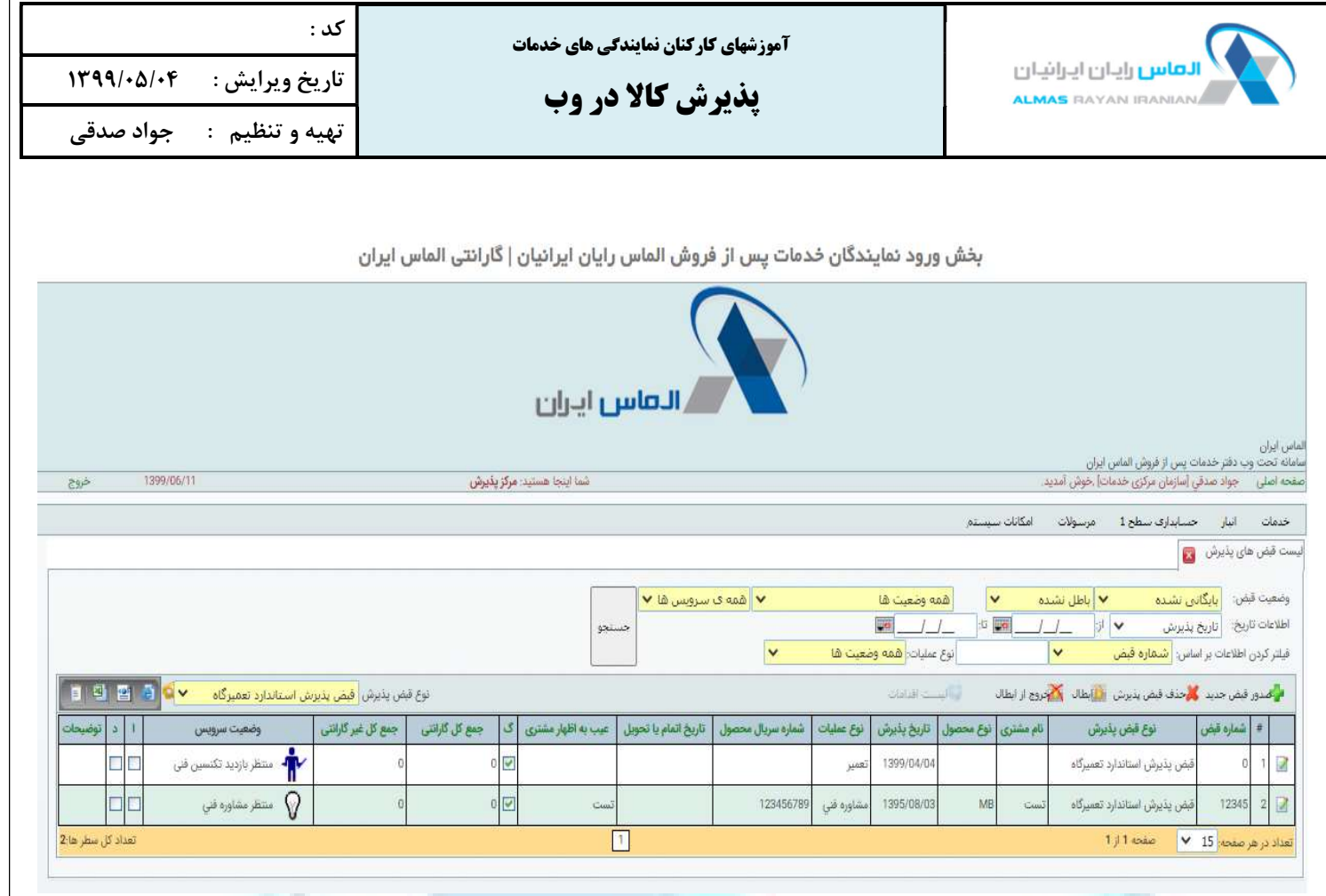

## پذيرش كالا

- -١ ابتدا كالا در حضور مشتري ، مطابق با آموزشهاي ارائه شده از لحاظ ظاهري و قيزيكي مورد بررسي قرار مي دهيم . و كوچكترين آسيب را به رويت مشتري رسانيده و در قبض پذيرش ثبت و تاييديه آن روي قبض رسيد چاپي از مشتري دريافت مي شود. و به مشتري عنوان مي شود " تاييد گارانتي كالا منوط به تشخيص كارشناسان فني دفتر مركزي است " .
	- -٢ جهت ثبت سيستمي پذيرش ، گزينه " صدور قبض جديد " را كليك مي كنيم.
	- -٣ در صفحه جديد تب هاي پذيرش ، مشتري ، محصول و سرويس را تكميل مي كنيم .

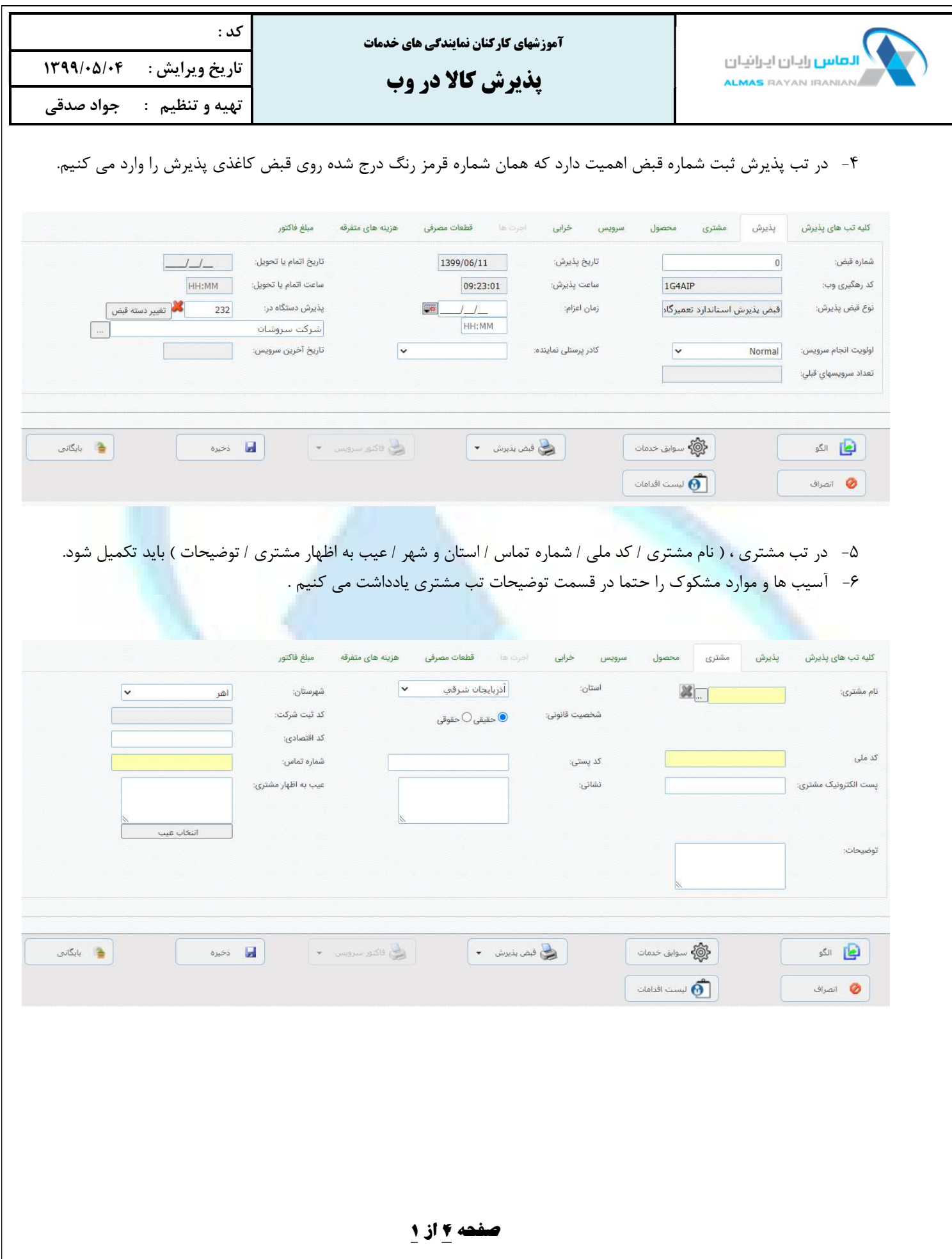

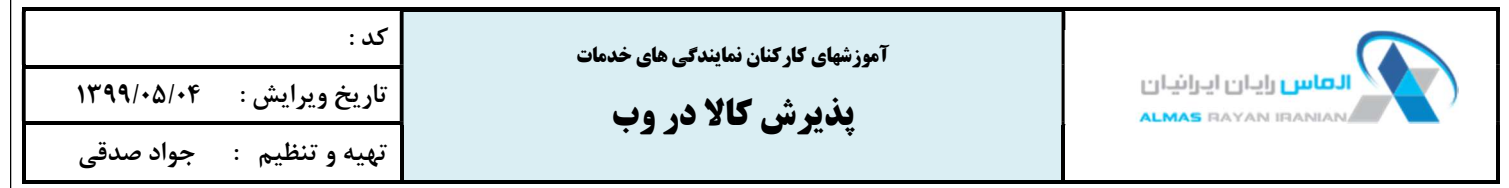

-٧ در تب محصول در صورتي كه كالا گارانتي الماس ايران باشد و يا قبلا گارانتي الماس ايران بوده باشد ، با ورود سريال اطلاعات كالا به صورت اتوماتيك تكميل مي شود ، در غير اين صورت بايد اطلاعات محصول به صورت دستي انتخاب شود.

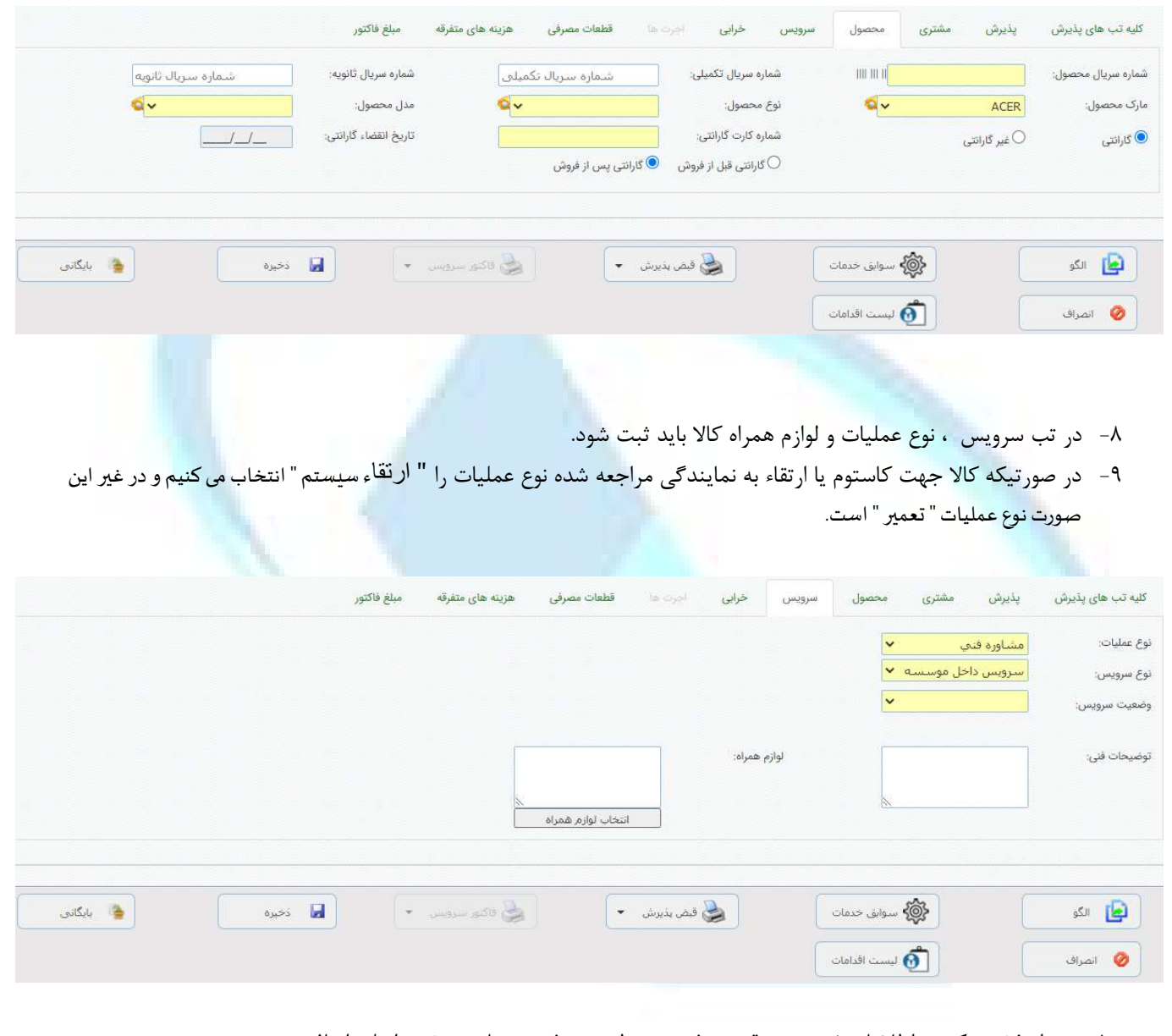

-١٠ پس از ذخيره كردن اطلاعات ثبت شده قبض پذيرش به ليست پذيرش ها در صفحه اصلي اضافه مي شود. -١١ جهت چاپ قبض رسيد ، مجدد با زدن كليد ويرايش وارد قبض مي شويم و از پايين صفحه گزينه چاپ را انتخاب مي كنيم. -١٢پس از دريافت امضاي مشتري روي قبض رسيد چاپي ، نسخه مربوط به ايشان را به مشتري تحويل مي دهيم. -١٣ كالا را در نايلون ضربه گير قرارداده و در باكس يا كمد مخصوص قرار مي دهيم.